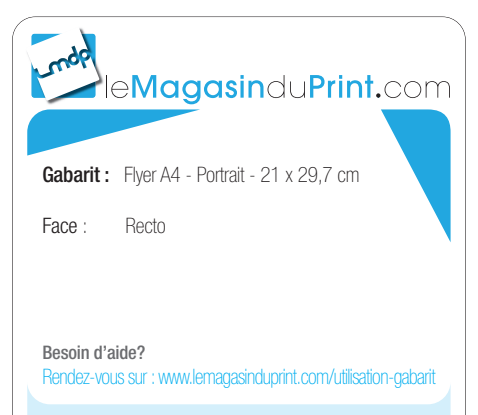

## Fonds Perdus :

╬

Les éléments graphiques qui atteignent la ligne de coupe doivent être étendus à la zone de fonds perdus. (Nous conseillons 5 mm de fonds perdus).

**Repère de coupe :**<br>Votre document sera coupé selon ces repères. (Cela correspond au format fini<br>de votre commande).

Zone de sécurité : L'ensemble de vos textes doivent être situés à l'intérieur de la zone.

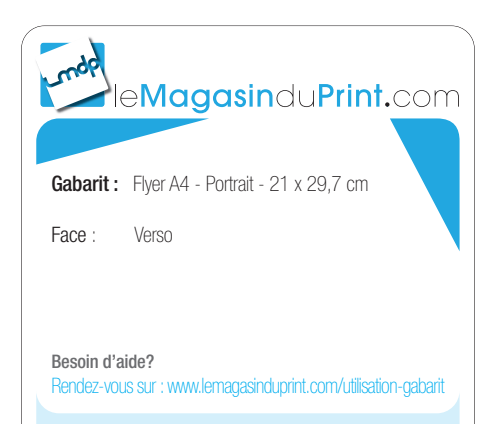

## Fonds Perdus :

╬

Les éléments graphiques qui atteignent la ligne de coupe doivent être étendus à la zone de fonds perdus. (Nous conseillons 5 mm de fonds perdus).

**Repère de coupe :**<br>Votre document sera coupé selon ces repères. (Cela correspond au format fini<br>de votre commande).

Zone de sécurité : L'ensemble de vos textes doivent être situés à l'intérieur de la zone.